# *Pattern Matching in Standard ML*

Luca Abeni, Csaba Kiraly

April 11, 2016

- $\bullet$  "Trucco" per funzioni <sup>a</sup> piu argomenti senza usare currying: `
	- $\bullet$ Uso com unico argomento una coppia (o "tupla")
	- **val** sommaquadrati = **fn**  $(x, y)$  =>  $x * x + y * y$ ;
- $\bullet$  Ma... Come funziona?
	- Coppia "(x, y)"
	- $\bullet$ Invocando la funzione si crea un doppio binding?
	- sommaquadrati (3, 4) crea binding fra  $\times$  e  $3$  e fra  $\sqrt{y}$  e  $4$ •
- $\bullet$ Standard ML usa un meccanismo di pattern matching
	- •Informalmente:  $(x, y)$  è un pattern che viene matchato con la coppia (3, 4)
	- Perché ci sia match bisogna che  $\times$  valga  $3$  ed  $\overline{y}$  valga  $4$
- $\bullet$ Vediamo di capire meglio queste cose...

## **Pattern**

- $\bullet$  Vari tipi di pattern:
	- Valore costante
	- Variable pattern: <var> o <var>:<type>
	- Tupla: (<pattern1>, <pattern2>, ... <patternn>)
	- Wildcard pattern:
- $\bullet$ • Pattern tupla: composti da  $n$  pattern più semplici
- $\bullet$ Wildcard pattern: matcha qualsiasi cosa
- $\bullet$  Esempi:
	- <sup>1</sup>, false, "Ciao", ...: pattern costanti
	- (1, x): pattern tupla (di <sup>2</sup> elementi) composto da un pattern costante  $(1)$  ed un variable pattern  $(x)$

# **Pattern Matching**

- $\bullet$  Operazione di confronto fra un valore ed un pattern (meglio: fra unpattern costante ed un pattern)
	- Pattern costanti matchano solo col valore del pattern
		- •Pattern costante: matcha solo con un pattern costante uguale
	- Pattern variabili matchano se il valore è del tipo giusto; creano legame fra valore <sup>e</sup> nome
	- Pattern tupla matchano solo se tutte le componenti della tupla $\bullet$ matchano
	- matcha con tutto. Si usa spesso per la clausola "default" (o simile)
- $\bullet$  Esempi:
	- (true, true) matcha con (true, x) legando il valore true al simbolo  $\times$
	- $(5, 4)$  matcha con  $(-, x)$  legando il valore 4 al simbolo x. Notare che qualsiasi coppia di numeri matcha questo pattern
	- $(5, 4)$  non matcha  $(-, x:real)$
- $\bullet$  Quando una funzione viene invocata, pattern matching fra parametroattuale <sup>e</sup> parametro formale!
	- **val** succ =  $\tan n \Rightarrow n + 1$ ;, invocata come succ 2
		- $\bullet$ • Pattern matching fra n e 2
		- Match: crea legame fra n e  $2$  nel corpo di succ  $\bullet$
- $\bullet$ • Se il parametro formale è un pattern tupla, match solo se anche il parametro attuale è un pattern tupla (stesso numero di elementi)
- $\bullet$ • val sommaquadrati = **fn** (x, y) => x  $*$  x + y  $*$  y;
	- sommaquadrati 3;: pattern matching fra  $(x, y)$  e 3
		- $\bullet$ Fallisce!
	- •• sommaquadrati  $(3, 4)$ ;: pattern matching fra  $(x, y)$  e  $(3, 4)$ 
		- •• Ha successo se  $\times$  matcha con  $3$  e  $\times$  matcha con  $4$
		- Crea binding  $x \leftarrow 3$  e  $y \leftarrow 4$  $\bullet$

## **Pattern in Altre Situazioni**

- $\bullet$ In quali altri casi Standard ML usa pattern matching?
- $\bullet$ Generica creazione di binding (val)

```
> val (a, b) = (1, true);val a = 1 : int
val b = t r u e : bool
```
- $\bullet$  Definizione di funzioni "per casi"
	- Utile il costrutto case
	- Sorta di "if on steroids"

#### **Costrutto case**

 $\bullet$ "case":

```
case x o f
  p attern _1 => exp_1 | ... | p attern _N => exp_N ;
```
- prima valuta l'espressione x
- poi confronta il valore ottenuto con i pattern specificati (pattern<sub>-1</sub>, •pattern 2, ecc.)
- valuta l'espressione alla *prima* corrispondenza
- $\bullet$ una funzione può anche essere definita per casi

```
fn x => case x o f
  <pattern\_1> \Rightarrow <expression\_1>\vert <pattern_2> => <expression_2>
. . .
| <pattern_N> => <expression_N>;
```
### **Pattern: fn ... case**

 $\bullet$ esempio:

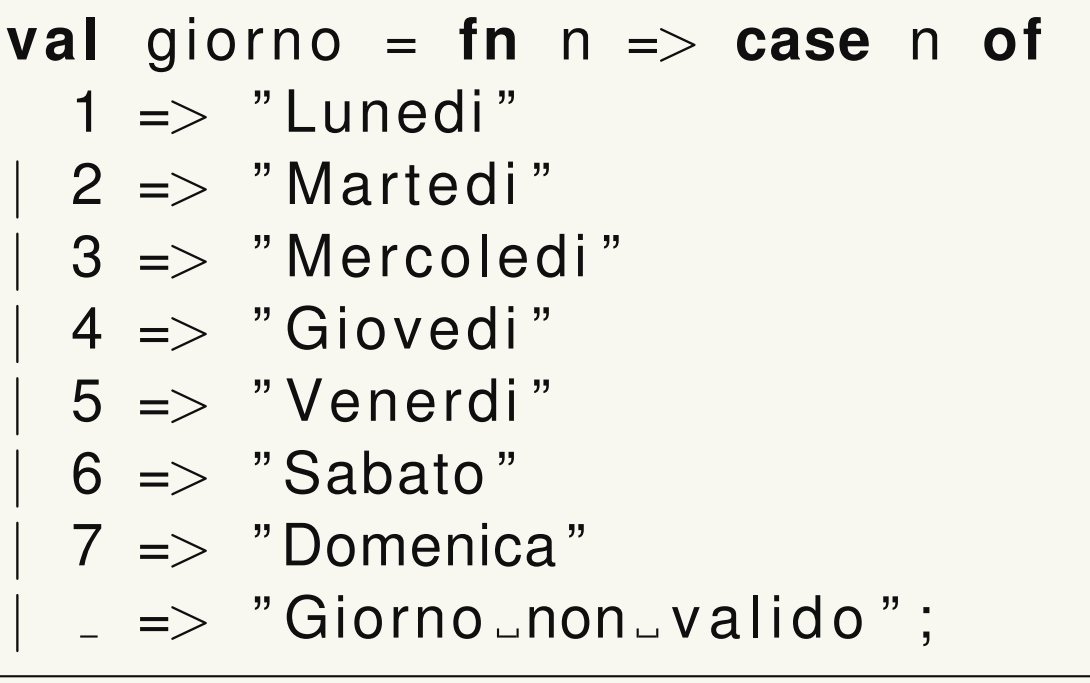

- $\bullet$ • il pattern <sub>-</sub> cattura tutti i casi non precedentemente enumerati (numeri interi minori di 1 <sup>o</sup> maggiori di 7)
- • come nel caso di if .. then .. else .. :
	- •**•** tutti gli exp devono avere lo stesso tipo
	- $\bullet$ **•** i pattern devono coprire tutti i possibili valori

# **Pattern: fn, Sintassi Semplificata**

 $\bullet$ sintassi semplificata

val giorno = 
$$
\ln n \Rightarrow \text{case } n \text{ of}
$$

\n $1 \Rightarrow \text{"Lunedi"}$ 

\n $2 \Rightarrow \text{"Martedi"}$ 

\n...

\n...

\n...

\n...

\n...

\n...

\n...

\n...

\n...

\n...

\n...

\n...

\n...

\n...

\n...

\n...

\n...

\n...

\n...

\n...

\n...

\n...

\n...

\n...

\n...

\n...

\n...

\n...

\n...

\n...

\n...

\n...

\n...

\n...

\n...

\n...

\n...

\n...

\n...

\n...

\n...

\n...

\n...

\n...

\n...

\n...

\n...

\n...

\n...

\n...

\n...

\n...

\n...

\n...

\n...

\n...

\n...

\n...

\n...

\n...

\n...

\n...

\n...

\n...

\n...

\n...

\n...

\n...

\n...

\n...

\n...

\n...

\n...

\n...

\n...

\n...

\n...

\n...

\n...

\n...

\n...

\n...

\n...

\n...

\n...

\n...

\n...

\n...

\n...

\n...

\n...

\n...

\n...

\n...

\n...

\n...

\n...

\n...

\n...

\n...

\n...

\n...

\n...

\n...

\n...

\n...

\n...

\n...

\n...

\n...

\n...

\n...

\n...

\n...

\n...

\n...

\n

| val                                                              | giorno | = | fn |
|------------------------------------------------------------------|--------|---|----|
| $1 \Rightarrow$ "Lunedi"                                         |        |   |    |
| $  2 \Rightarrow$ "Martedi"                                      |        |   |    |
| ...                                                              | ...    |   |    |
| $  2 \Rightarrow$ "Giorno <sub>-</sub> non <sub>-</sub> valido"; |        |   |    |

## **Pattern Complessi**

- $\bullet$ Pattern: non solo costanti e "default" come in C, ma essere anche:
	- • nomi: crea binding con scope locale fra valore della espressione <sup>e</sup>nome nel pattern

**val** f <sup>=</sup> **fn** <sup>a</sup> <sup>=</sup><sup>&</sup>gt; **case** <sup>a</sup> **<sup>o</sup> <sup>f</sup>** 0 <sup>=</sup><sup>&</sup>gt; 1000.0 <sup>x</sup> <sup>=</sup>>1.0 / ( <sup>r</sup> <sup>e</sup> <sup>a</sup> <sup>l</sup> <sup>x</sup> ) ;

•tuple: associa nomi ad elementi di un tuple

**val** somma = **fn**  $(a, b)$  =>  $a + b$ ;

**val**  $(x, y) = (4, 5)$ ;